## SAULT COLLEGE OF APPLIED ARTS & TECHNOLOGY

SAULT STE. MARIE, ONTARIO

### COURSE OUTLINE

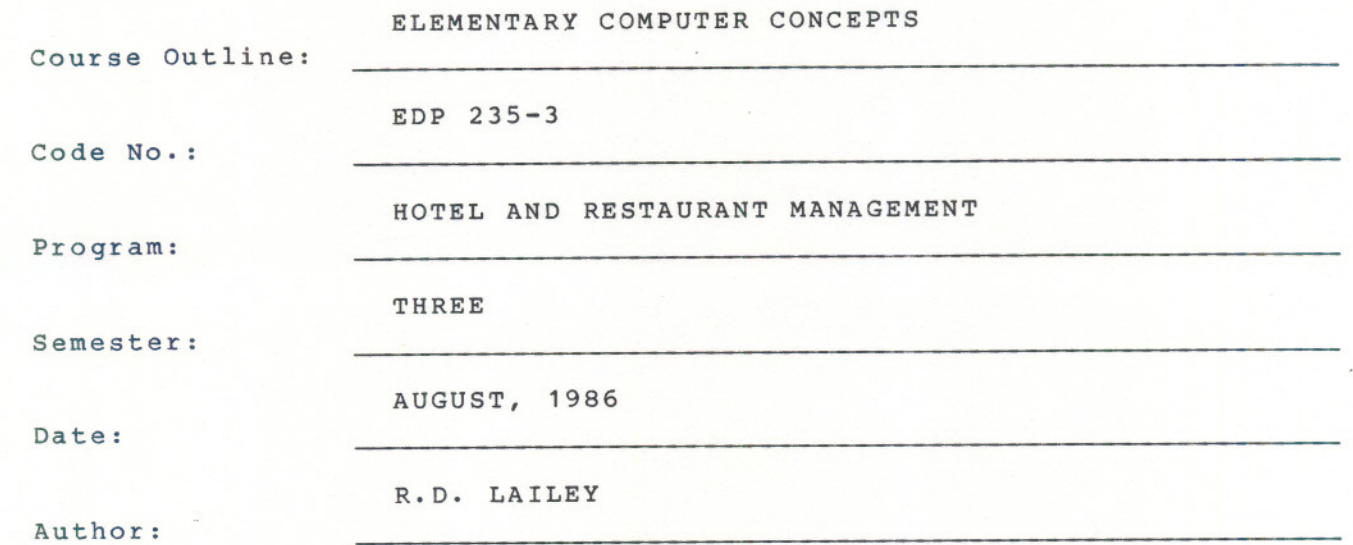

New: Revision:

x

Atmontal Hendrick H-09-02

APPROVED:

# ELEMENTARY COMPUTER CONCEPTS EDP 253-3

Course Name Course Number

#### PHILOSPHY/GOALS:

The student will understand and be able to demonstrate:

- 1. The use of data processing in the business environment, with specific reference to Hotels & Restaurants.
- 2. The contribution of data processing to business decision making.
- 3. The various methods of computer-based data processing systems.
- 4. Elementary knowledge of programming using a high-level programming language such as BASIC.
- 5. Ability to use application packages on a computer system.
- 6. Comprehension of the impact of computers on everyday life.
- TEXT: "Computers and The Information Society", Radlow, McGraw-Hill

#### METHOD OF ASSESSMENT (GRADING METHOD):

The student will be required to read the textbook. Quizzes, tests, and homework assignments will require knowledge of its contents.

Homework assignments will be based on the textbook and on lecture notes. Other assignments will be given by the instructor which may include additional resources. Program assignments and other projects will be collected, graded and returned to the student. No credit will be given for program assignments which fail to run correctly or which do not display the correct output.

Students are expected to attend classes and to participate actively.

#### GRADING:

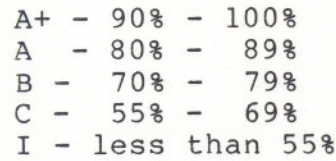

### STUDENT EVALUATION:

Tests (2 @ 35%) - 70%<br>Assignments - 15% Assignments Quizzes/Participation - 15%

#### SPECIFIC OBJECTIVES:

NOTE: Module B will run parallel to Module A on a practical assignment and usage basis.

Module A:

#### **REFERENCE TOPIC**

- 
- Chapter 1 INTRODUCTION: After completion of this section the student will be able to:
	- describe the importance of computers in today's world
	- explain what a computer is and its role as part of a computer system
	- define fundamental computer terms and concepts
	- define the various sizes of computers microcomputers, minicomputers, mainframes
	- explain the necessity for learning about computers

Chapter 2 HOW COMPUTERS PROCESS DATA: After completion of this section the student will be able to:

- describe the most common types of input, output, and storage equipment and media
- define terminology applied to support devices for example, peripheral, auxiliary, online and offline
- explain the field, record, and file concepts relating to the organization of data
- differentiate between the key classes of software: applications software and systems software

Chapter 3 COMPUTERS PAST AND PRESENT: After completion of this section the student will be be able to:

- describe the remarkable evolution of computer technology
- explain the key hardware developments during the four generations of computers
- name the people and organizations that have played an important role in the history of computers and be able to describe the contribution of each.

- -

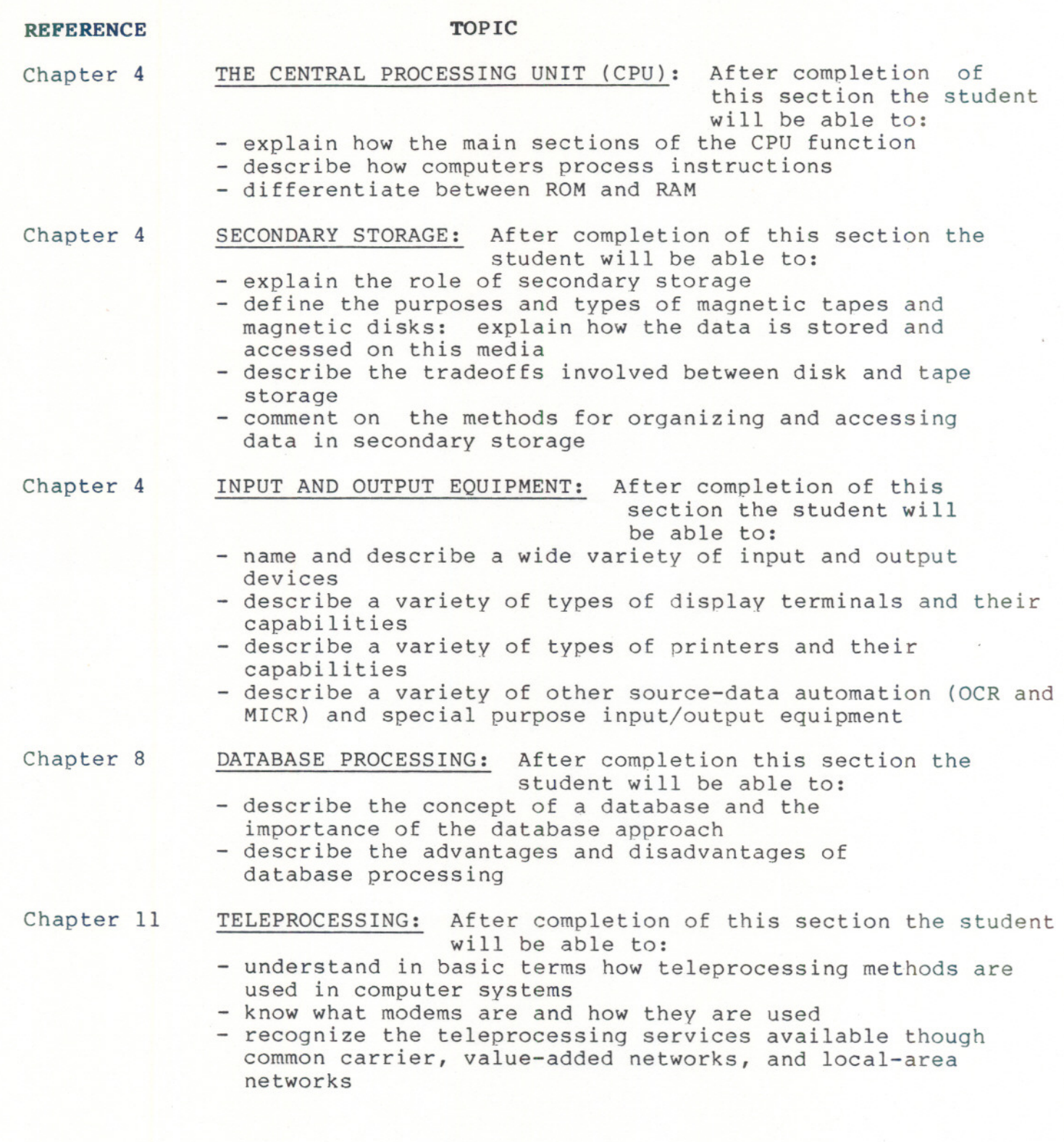

-- - ---

 $- 4 -$ 

 $\mathcal{O}(\mathcal{A}^{\mathcal{A}}_{\mathcal{A}})$  ,  $\mathcal{O}(\mathcal{A}^{\mathcal{A}}_{\mathcal{A}})$ 

#### **REFERENCE** TOPIC

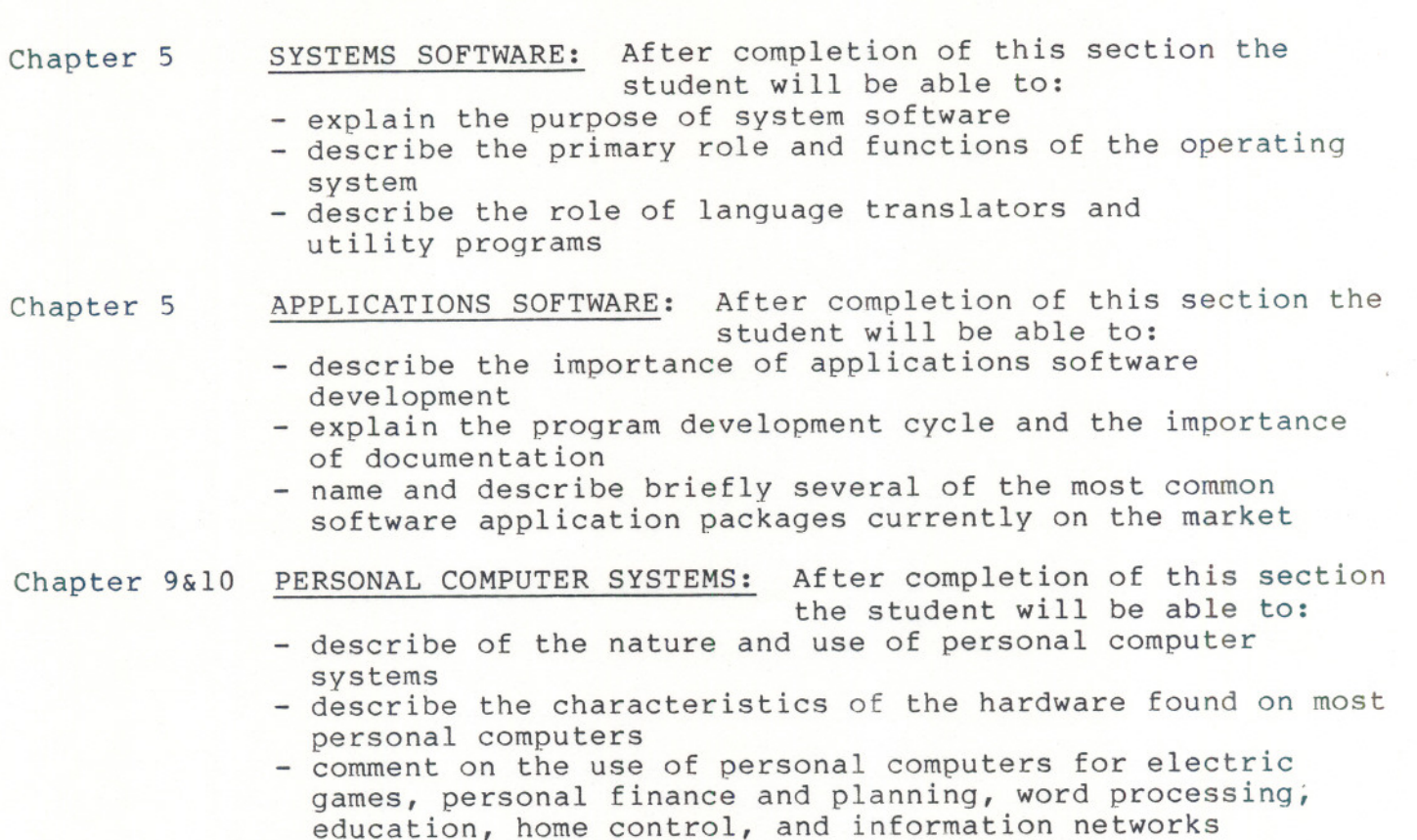

#### MODULE B:

#### Chapter 9:

After completion of this section the student will be able to:

- 1. Define or explain a number of features of the BASIC language and its structure.
- 2. Understand and use BASIC commands to display, store and retrieve programs.
- 3. Use a vareity of statements in BASIC for simple input, process and output operations.
- 4. Write BASIC programs for simple keyboard inputs and be able to print simple reports and perform basic arithmetic and compare operations.

 $- 5 -$ 

5. utilize some applications packages form a "user" perspective relevant to ones they may encounter in their field of work.

\*\*\* SUBJECT TO MODIFICATION \*\*\*